## Ten2015 Web<sup>1</sup>

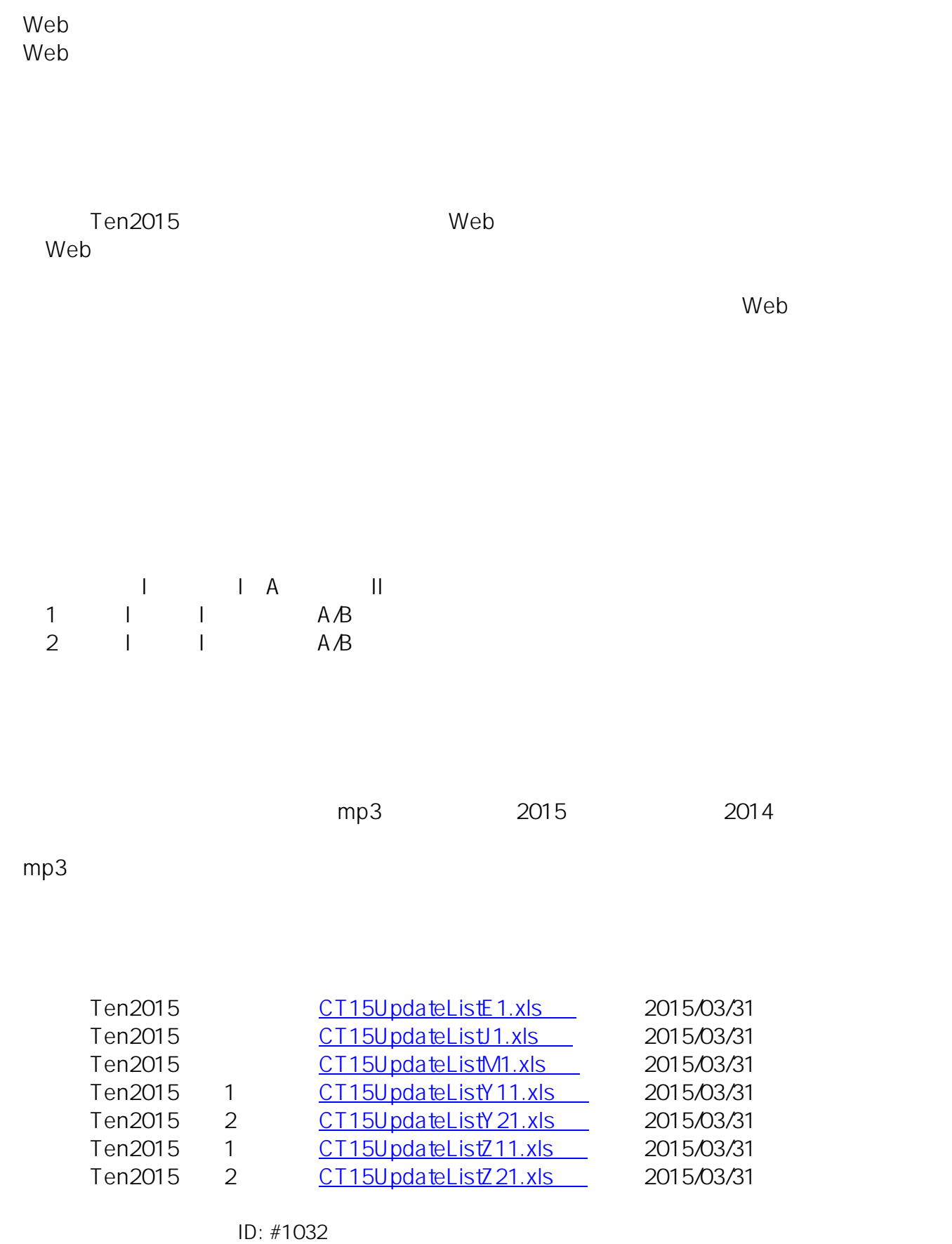

 $1/2$ 

**(c) 2024 osamu hayakawa <hayakawa@jc-edu.co.jp> | 2024-04-27 06:26**

URL: //productjc-edu.co.jp/jcfaq/index.php?action=artikel&cat=2&id=33&artlang=ja

## : Osamu Hayakawa

 $: 2015 - 08 - 2120:56$ 

 $2/2$ **(c) 2024 osamu hayakawa <hayakawa@jc-edu.co.jp> | 2024-04-27 06:26** URL: //productjc-edu.co.jp/jcfaq/index.php?action=artikel&cat=2&id=33&artlang=ja